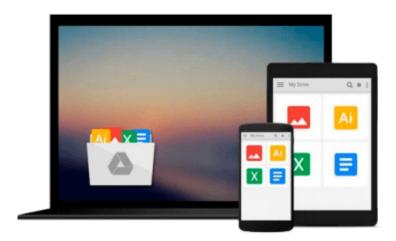

# Android Programming: Mastering Course for Beginners Quick Start to Develop Your Own App

Mitchell Schuler

Download now

Click here if your download doesn"t start automatically

# **Android Programming: Mastering Course for Beginners Quick Start to Develop Your Own App**

Mitchell Schuler

### Android Programming: Mastering Course for Beginners Quick Start to Develop Your Own App Mitchell Schuler

This book is an exploration of Android programming language. It has been updated for Android 6. The first chapter of the book guides you on how to install and set up the Android Studio, which is the IDE used for development in Android. The Android Studio Designer Tool will then be explored in detail, so you will know how to use it, in both design mode and in text mode. GridLayouts are good for organizing what the user interface of an Android app will look like to the users. In such cases, you have to set the GridLayout as the root, and the rest of the components have to be added to it as the children. You can add other features to your components such as cell padding and the gravity. You should also come up with a mechanism for handling events in your Android apps. This book guides you on how to handle the events in your Android app. In Android, most users interact with the device via touch. This book guides you on how to handle the touch events in Android. Fragments are also a good feature when creating Android devices as they help us come up with a nice user interface. Note that it is possible for us to add the basic components to a fragment. This book guides you in how to do this. To launch an activity in Android, or to pass messages between activities, you have to use intents. This book guides you on how to use intents. Both broadcast intents and receivers have been discussed in this book. The book also guides you on how to access remote services in Android. The following topics are discussed in this book: -Installing Android Studio -Android Studio Designer Tool -Java for Android 6 -GridLayouts in XML -Handling Events -Working with Fragments -Intents -Broadcast Intents and Receivers -Remote Services -Content Providers

**Download** Android Programming: Mastering Course for Beginner ...pdf

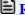

Read Online Android Programming: Mastering Course for Beginn ...pdf

Download and Read Free Online Android Programming: Mastering Course for Beginners Quick Start to Develop Your Own App Mitchell Schuler

#### From reader reviews:

#### **Kevin Burkes:**

This Android Programming: Mastering Course for Beginners Quick Start to Develop Your Own App book is not really ordinary book, you have it then the world is in your hands. The benefit you will get by reading this book is information inside this publication incredible fresh, you will get data which is getting deeper you read a lot of information you will get. This kind of Android Programming: Mastering Course for Beginners Quick Start to Develop Your Own App without we understand teach the one who reading through it become critical in contemplating and analyzing. Don't possibly be worry Android Programming: Mastering Course for Beginners Quick Start to Develop Your Own App can bring whenever you are and not make your case space or bookshelves' come to be full because you can have it in the lovely laptop even phone. This Android Programming: Mastering Course for Beginners Quick Start to Develop Your Own App having excellent arrangement in word as well as layout, so you will not experience uninterested in reading.

#### Laura Hill:

This Android Programming: Mastering Course for Beginners Quick Start to Develop Your Own App are usually reliable for you who want to be described as a successful person, why. The reason of this Android Programming: Mastering Course for Beginners Quick Start to Develop Your Own App can be one of many great books you must have is giving you more than just simple studying food but feed you actually with information that might be will shock your previous knowledge. This book is actually handy, you can bring it almost everywhere and whenever your conditions at e-book and printed versions. Beside that this Android Programming: Mastering Course for Beginners Quick Start to Develop Your Own App giving you an enormous of experience for instance rich vocabulary, giving you test of critical thinking that we understand it useful in your day action. So, let's have it and revel in reading.

#### **Shannon Thomas:**

Android Programming: Mastering Course for Beginners Quick Start to Develop Your Own App can be one of your nice books that are good idea. All of us recommend that straight away because this e-book has good vocabulary that can increase your knowledge in vocab, easy to understand, bit entertaining however delivering the information. The writer giving his/her effort to set every word into enjoyment arrangement in writing Android Programming: Mastering Course for Beginners Quick Start to Develop Your Own App nevertheless doesn't forget the main level, giving the reader the hottest and also based confirm resource details that maybe you can be certainly one of it. This great information can easily drawn you into brand-new stage of crucial thinking.

#### **Mark Morrow:**

Many people spending their time period by playing outside having friends, fun activity together with family or just watching TV the whole day. You can have new activity to shell out your whole day by examining a

book. Ugh, you think reading a book will surely hard because you have to use the book everywhere? It fine you can have the e-book, delivering everywhere you want in your Touch screen phone. Like Android Programming: Mastering Course for Beginners Quick Start to Develop Your Own App which is finding the e-book version. So, try out this book? Let's view.

Download and Read Online Android Programming: Mastering Course for Beginners Quick Start to Develop Your Own App Mitchell Schuler #6WV2RM93DNZ

## Read Android Programming: Mastering Course for Beginners Quick Start to Develop Your Own App by Mitchell Schuler for online ebook

Android Programming: Mastering Course for Beginners Quick Start to Develop Your Own App by Mitchell Schuler Free PDF d0wnl0ad, audio books, books to read, good books to read, cheap books, good books, online books, books online, book reviews epub, read books online, books to read online, online library, greatbooks to read, PDF best books to read, top books to read Android Programming: Mastering Course for Beginners Quick Start to Develop Your Own App by Mitchell Schuler books to read online.

## Online Android Programming: Mastering Course for Beginners Quick Start to Develop Your Own App by Mitchell Schuler ebook PDF download

Android Programming: Mastering Course for Beginners Quick Start to Develop Your Own App by Mitchell Schuler Doc

Android Programming: Mastering Course for Beginners Quick Start to Develop Your Own App by Mitchell Schuler Mobipocket

Android Programming: Mastering Course for Beginners Quick Start to Develop Your Own App by Mitchell Schuler EPub